# **Adobe Photoshop EXpress Crack + Activation Code With License Code Free**

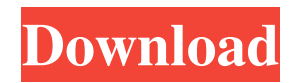

#### **Adobe Photoshop EXpress Crack+**

Quark Quark Xpress is a professional page layout program for print and the web. \* "Draw & Publish Your Design with Quark Xpress and inDesign for Print, HTML, PDF, and Web" (Lisa Burnett) \* "Design Your Own Web Site with Adobe InDesign" (Adobe Press) \* "Mastering Quark Xpress (Adobe Press) It includes tools for creating and editing text, graphics, and images. It has a built-in animation and movie-making program.

#### **Adobe Photoshop EXpress For PC**

The new adobe.com website says: The world's most popular creative tool enables everyone to visually express and make their visions a reality. Photoshop Elements is the right choice when you want to master images, edit raw photos and create every kind of project. It's the right choice for those who want to dream big and make their ideas come to life. The below features will help you edit photos. 1. Cropping Images Cropping an image is the best way to get creative and edit a photo. It is also a crucial step to save a photo. 2. Splitting Image If you want to edit a source image and don't have the program you use, you can copy the images and then paste it to the program that you do have. 3. Re-size Image With this feature you can use an image editor to resize an image. The size is determined by the pixels or dpi. To maintain quality, resize image only large enough that you don't notice a pixelated look on the image. 4. Flip Image Horizontally This function will rotate the image by 180 degrees. Flip image vertically while holding Ctrl key. You can use it to change the orientation of a photo. It is a useful tool for saving money, when you are preparing an image to be printed. It is also a way to change picture. 5. Flipping Image Vertically When you flip an image vertically, you can use it to change the orientation of a picture. 6. Burn Image This function can be used to fix a bad color of the image. If the image is in a color space other than the monitor, you can use this function to fix the color. 7. Fix Image Colors This function helps to fix the color of an image. You just need to know how to convert a file to a correct color. 8. Adjust Image Opacity This feature makes it easy to make images 100% transparent, which is the best way to edit transparent images. If you want to change the opacity and the level of transparency, you can set a transparency using this function. 9. Text Effect You can use this tool to create various text effects. With these effects, you can create professional photos. It is a very useful tool. You can change the text and text color as you need a681f4349e

## **Adobe Photoshop EXpress Crack Free Download [Win/Mac]**

50 F.3d 14 NOTICE: Fourth Circuit I.O.P. 36.6 states that citation of unpublished dispositions is disfavored except for establishing res judicata, estoppel, or the law of the case and requires service of copies of cited unpublished dispositions of the Fourth Circuit.Cornell Edgar MURROW, Petitioner--Appellant,v.R. C. LAMBERT, Warden, Attorney General of North Carolina,Respondents--Appellees. No. 95-6002. United States Court of Appeals, Fourth Circuit. Submitted: March 15, 1995.Decided: March 29, 1995. Cornell Edgar Murrow, Appellant Pro Se. Clarence Joe DelForge, III, OFFICE OF THE ATTORNEY GENERAL OF NORTH CAROLINA, Raleigh, NC, for Appellees. Before NIEMEYER and WILLIAMS, Circuit Judges, and BUTZNER, Senior Circuit Judge. PER CURIAM: 1 Appellant seeks to appeal the district court's order denying relief on his 28 U.S.C. Sec. 2254 (1988) petition. We have reviewed the record and the district court's opinion accepting the recommendation of the magistrate judge, and find no reversible error. Accordingly, although we grant leave to proceed in forma pauperis, we deny a certificate of probable cause to appeal and dismiss the appeal on the reasoning of the district court. Murrow v. Lambert, No. CA-94-501-F (E.D.N.C. Dec. 11, 1994). We dispense with oral argument because the facts and legal contentions are adequately presented in the materials before the Court and argument would not aid the decisional process. DISMISSED 5-Schumann Wilbur The 5-Schumann Wilbur is an American high-wing, single-seat, FAI Open class glider that was designed and constructed by Hugo Schumann and Steve Wilbur and first flown in 1982. Design and development The 5-Schumann Wilbur was an FAI Open class glider that was designed to be an all-round trainer with the use of cross bracing and de-icing lines to achieve a high aspect ratio design. The design was named for Hugo Schumann and Steve Wilbur, the aircraft's designers.

### **What's New in the Adobe Photoshop EXpress?**

/\*\* \* Tencent is pleased to support the open source community by making Tars available. \* \* Copyright (C) 2016 THL A29 Limited, a Tencent company. All rights reserved. \* \* Licensed under the BSD 3-Clause License (the "License"); you may not use this file except \* in compliance with the License. You may obtain a copy of the License at \* \* \* \* Unless required by applicable law or agreed to in writing, software distributed \* under the License is distributed on an "AS IS" BASIS, WITHOUT WARRANTIES OR \* CONDITIONS OF ANY KIND, either express or implied. See the License for the \* specific language governing permissions and limitations under the License. \*/ #ifndef THREESORCE\_UTIL\_H #define THREESORCE\_UTIL\_H #include #include #include #include #include #include #include #include namespace xxx { namespace apache { namespace thrift { namespace examples { namespace poa { class ThriftService { public: ThriftService() = default; ThriftService(const ThriftService&) = delete; ThriftService& operator=(const ThriftService&) = delete; ThriftService(ThriftService&&) = default; ThriftService& operator=(ThriftService&&) = default; struct Response { int64 t  $code = 0$ ; std::string t\_ errno = "0"; std::string t\_value = ""; std::vector t\_valuelist = {}; };

## **System Requirements For Adobe Photoshop EXpress:**

Turn on your web browser, and search for the Timeshop website. Launch Timeshop on your PS Vita. You will see Timeshop's launch screen. Log in with your "Timeshop" user ID and password, which you can find on the back of your PS Vita. Click on the "Online" button on the right side of the screen. Select "Play" from the "Play" menu. Your device will connect to the PlayStation Network. Your "

Related links:

<http://uniqueadvantage.info/photoshop-2022-version-23-2-activator-free-download-2022/>

<https://www.cbdxpress.eu/wp-content/uploads/villsari.pdf>

<https://trikonbd.com/adobe-photoshop-hacked-free-download-x64-2022/>

[https://riberadelxuquer.com/wp-content/uploads/2022/06/Photoshop\\_2022\\_Version\\_2301\\_crack\\_exe\\_file\\_\\_Free\\_3264bit.pdf](https://riberadelxuquer.com/wp-content/uploads/2022/06/Photoshop_2022_Version_2301_crack_exe_file__Free_3264bit.pdf) <https://suchanaonline.com/adobe-photoshop-2022-version-23-0-crack-patch-with-full-keygen-download/>

<https://giovanimaestri.com/2022/06/30/adobe-photoshop-2022-version-23-4-1-latest/>

<https://jobpal.app/photoshop-cc-for-pc-updated-2022/>

<https://www.hittamenyn.se/wp-content/uploads/2022/06/defnaf.pdf>

<https://concourse-pharmacy.com/2022/06/30/adobe-photoshop-cc-2018-crack-exe-file-free-updated-2022/>

<http://www.antiquavox.it/adobe-photoshop-2021-version-22-5-keygen-only-keygen-full-version-download-3264bit-april-2022/>

<https://survivalistprepping.com/general/photoshop-cc-2015-activation-product-key-full-for-pc/>

[https://www.arunachalreflector.com/2022/06/30/adobe-photoshop-2022-version-23-2-universal-keygen-lifetime-activation](https://www.arunachalreflector.com/2022/06/30/adobe-photoshop-2022-version-23-2-universal-keygen-lifetime-activation-code-3264bit-latest/)[code-3264bit-latest/](https://www.arunachalreflector.com/2022/06/30/adobe-photoshop-2022-version-23-2-universal-keygen-lifetime-activation-code-3264bit-latest/)

<https://www.techclipse.com/adobe-photoshop-2021-version-22-4-hacked-license-code-keygen-pc-windows/>

<https://mandarinrecruitment.com/system/files/webform/kellbird227.pdf>

<https://ayusya.in/photoshop-2021-nulled-free-april-2022/>

[https://upstixapp.com/wp-content/uploads/2022/06/Photoshop\\_2021\\_Version\\_2241.pdf](https://upstixapp.com/wp-content/uploads/2022/06/Photoshop_2021_Version_2241.pdf)

<http://galaxy7music.com/?p=44438>

<https://xenosystems.space/wp-content/uploads/2022/06/karspos.pdf>

<https://threepatrons.org/news/adobe-photoshop-2022-version-23-1-1-crack-keygen-with-serial-number-download-april-2022/> <https://cambodiaonlinemarket.com/photoshop-express-hack-free-download-final-2022/>